# Tipi di linguaggi per basi di dati

Si distinguono due categorie:

#### **Linguaggi di definizione dei dati** o **data definition languages**: utilizzati per definire gli schemi logici, esterni e fisici e le autorizzazioni degli utenti **Linguaggi di manipolazione**<br> **DML**<br> **dei dati** o data **dei dati** o **data manipulation languages**: utilizzati per l'interrogazione e l'aggiornamento delle istanze di basi di dati **DDL**

*L'algebra relazionale è un DML*

# **S**tructured **Q**uery **L**anguage

*pron: "esse-qu-elle", "es-que-el" o "sequel"*

Letteralmente: "Linguaggio Strutturato di Interrogazione"

E' sia un DDL che un DML

Ne esistono varie versioni

Fu proposto (come SEQUEL) dall'IBM Research nel 1974

La prima implementazione risale al 1981 (IBM SQL/DS)

Dal 1983 circa è uno standard di fatto

E' standard ANSI 1986, 1989, 1992 (quest'ultimo denominato SQL-2)

# Convenzioni di specifica della sintassi

"courier" esattamente i caratteri specificati dalla stringa Es.: "where" indica la sequenza " $w$ ", "h", "e",  $``r", "e"$ 

**neretto** un valore non specificato, ma il cui tipo (stringa, intero, booleano, ecc) è evidente dal contesto Es.: **NomeRelazione** può rappresentare la stringa "Impiegati"

# Convenzioni di specifica della sintassi (2)

[ ... ] tutto ciò che è tra parentesi quadre è opzionale Es.: [ "abc" ] può indicare tanto "abc" quanto "" (la stringa vuota)

{ ... } tutto ciò che è tra parentesi graffe può essere ripetuto zero o più volte Es.: [ "abc" ] può indicare "", "abc", "abc abc", ...

 $\langle \dots | \dots \rangle$  tutto ciò che è tra parentesi angolate e separato da barre verticali è alternativo Es.:  $\langle$  "a" | "b" | "c" > può indicare "a", "b" o "c"

### **create table**

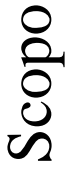

Definisce uno schema di relazione e ne crea un'istanza vuota

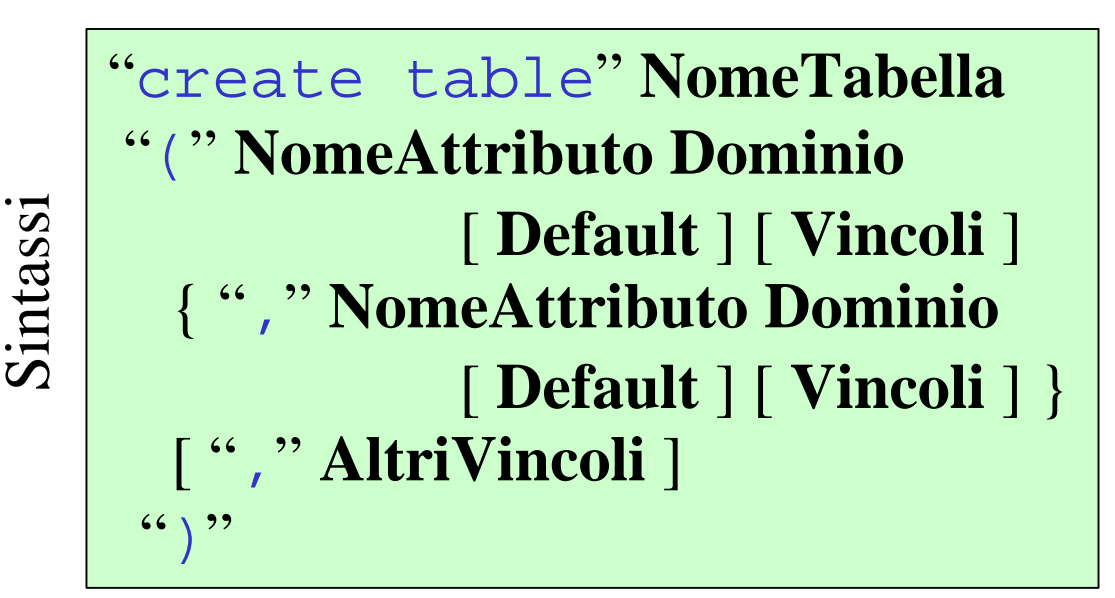

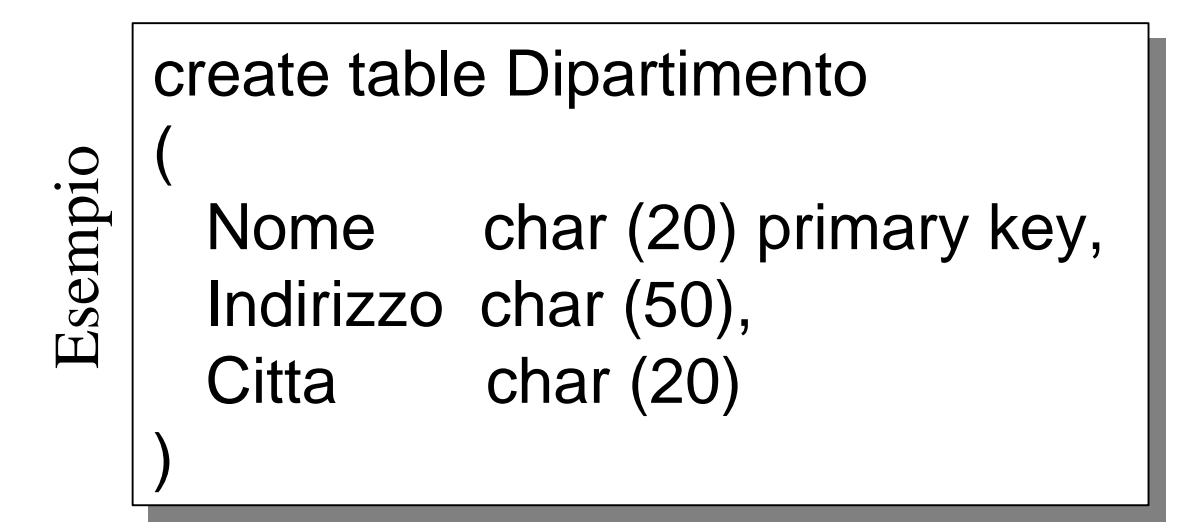

# Esempio di **create table**

create table Impiegato ( create table Impiegato (

—<br>—<br>— )

 Matricola char (6) primary key, Matricola char (6) primary key, Nome char (20) not null, Nome char (20) not null, Cognome char (20) not null, Cognome char (20) not null, Dipart char (15), Dipart char (15), Stipendio numeric (9) default 0, Stipendio numeric (9) default 0, Citta char (15), Citta char (15),

 foreign key (Dipart) foreign key (Dipart) refereces Dipartimento (NomeDip) refereces Dipartimento (NomeDip)

on delete set null on delete set null

on update cascade, on update cascade, unique (Cognome, Nome) unique (Cognome, Nome)

# Altro esempio di **create table**

#### **Incidenti**

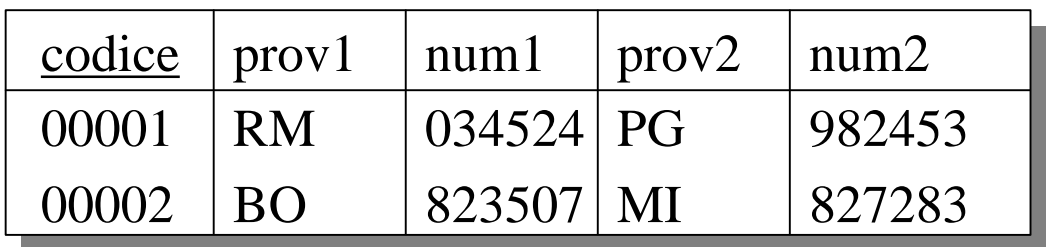

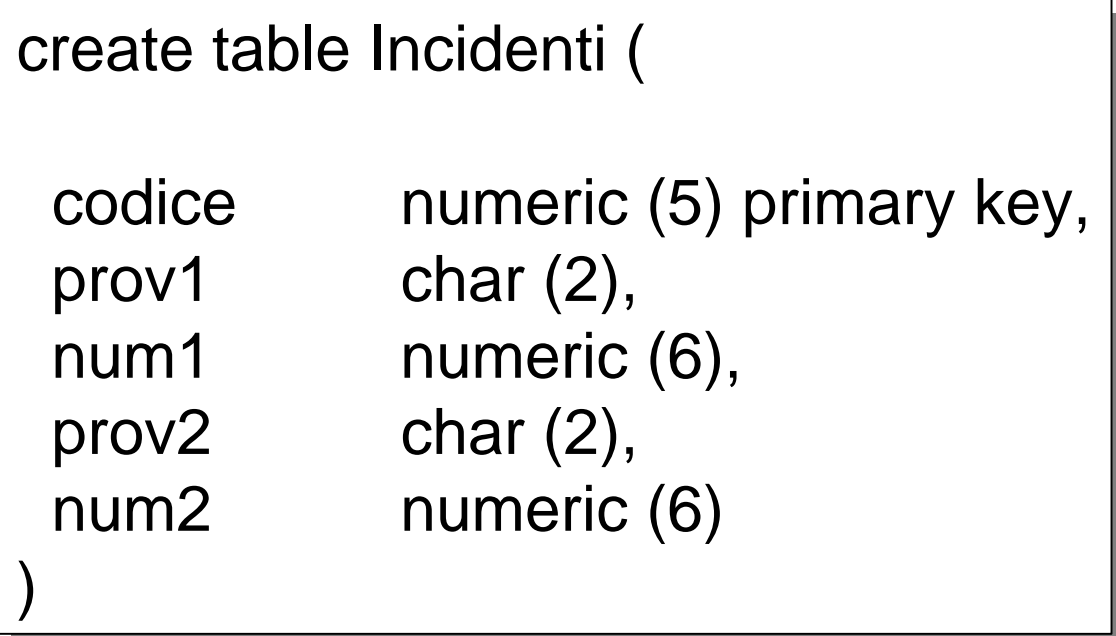

# Tipi di domini

Esistono due tipi di domini

1) **domini elementari**: sono quelli predefiniti e presenti in tutte le implementazioni di SQL

2) **domini definiti dall'utente**:

- solo domini semplici (derivati cioè da un altro dominio già esistente)
- vengono dichiarati prima del loro utilizzo
- possono essere riutilizzati in più punti

# Domino **character**

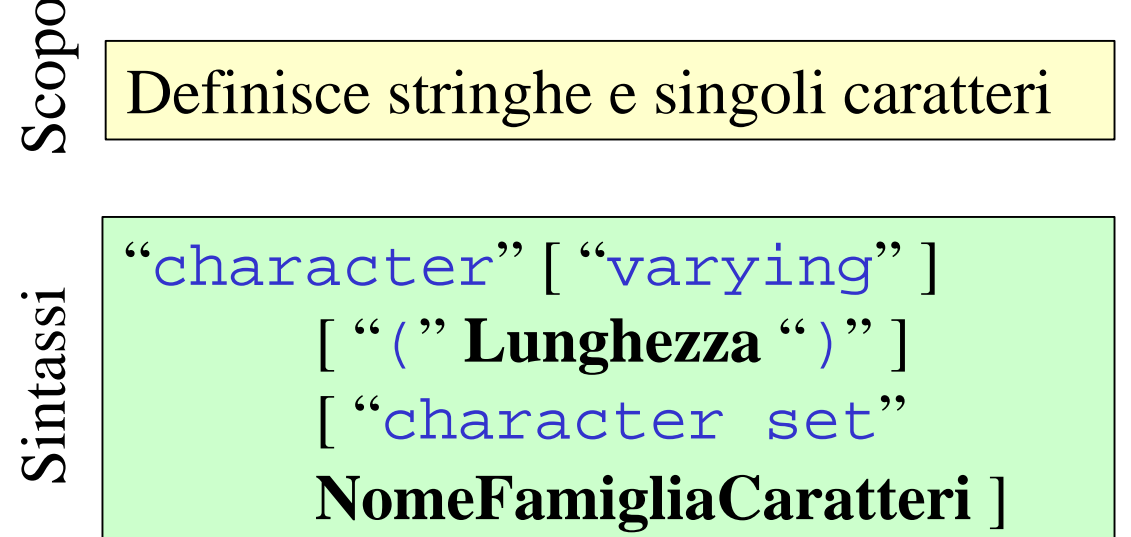

```
char = character
varchar = character varying
```
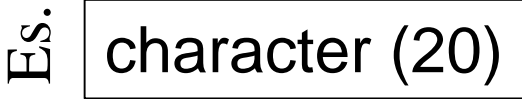

stringa di 20 caratteri

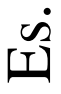

### varchar (1000)

character set Greek

stringa di caratteri dell'alfabeto greco a lunghezza variabile di lunghezza massima 1000

# Dominio **bit** (SQL-2)

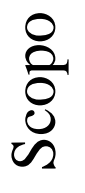

Es.

Definisce sequenze di valori binari che vengono generalmente utilizzati come *flag*

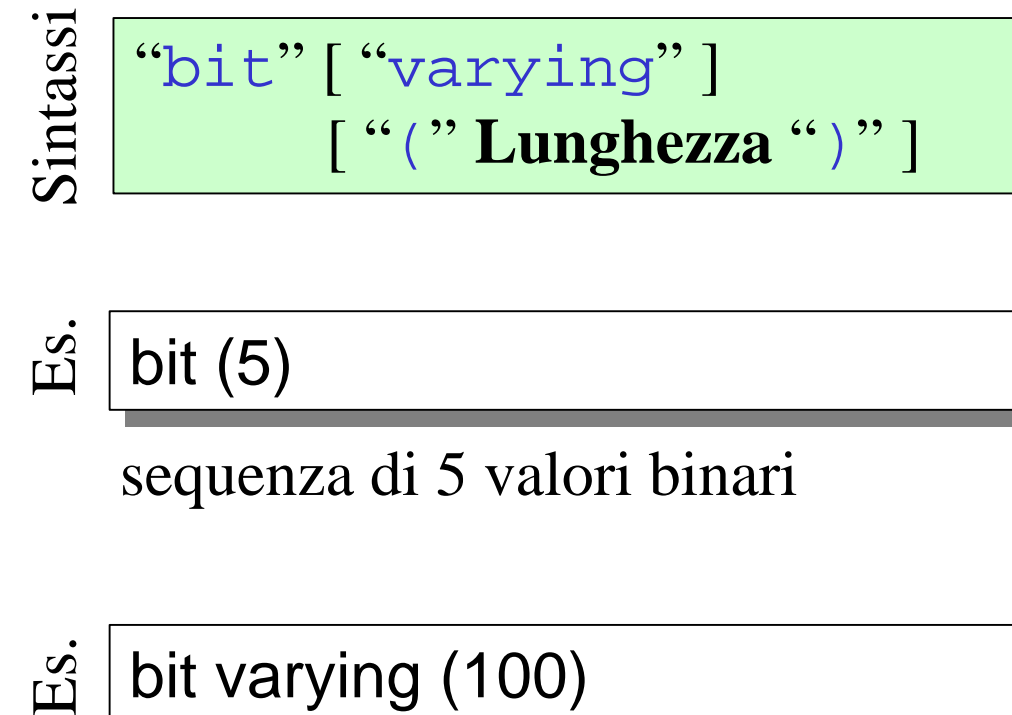

bit (5)

sequenza di 5 valori binari

Es. bit varying (100)

> sequenza di valori binari di lunghezza variabile e lunghezza massima 100

# Domini numerici esatti

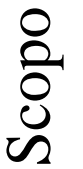

Rappresentano valori interi, decimali, o in virgola fissa.

```
"numeric" [ "(" NumCifre
    [ "," NumDecimali ] ")" ]
```

```
"decimal" [ "(" NumCifre
    [ "," NumDecimali ] ")" ]
```

```
"integer"
```

```
"smallint"
```
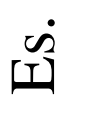

Sintassi

numeric (6,3)

rappresenta valori compresi tra -999,999 e +999,999

*con* decimal *vengono definiti requisiti minimi, con* numeric *i valori di precisione esatti*

# Domini numerici approssimati

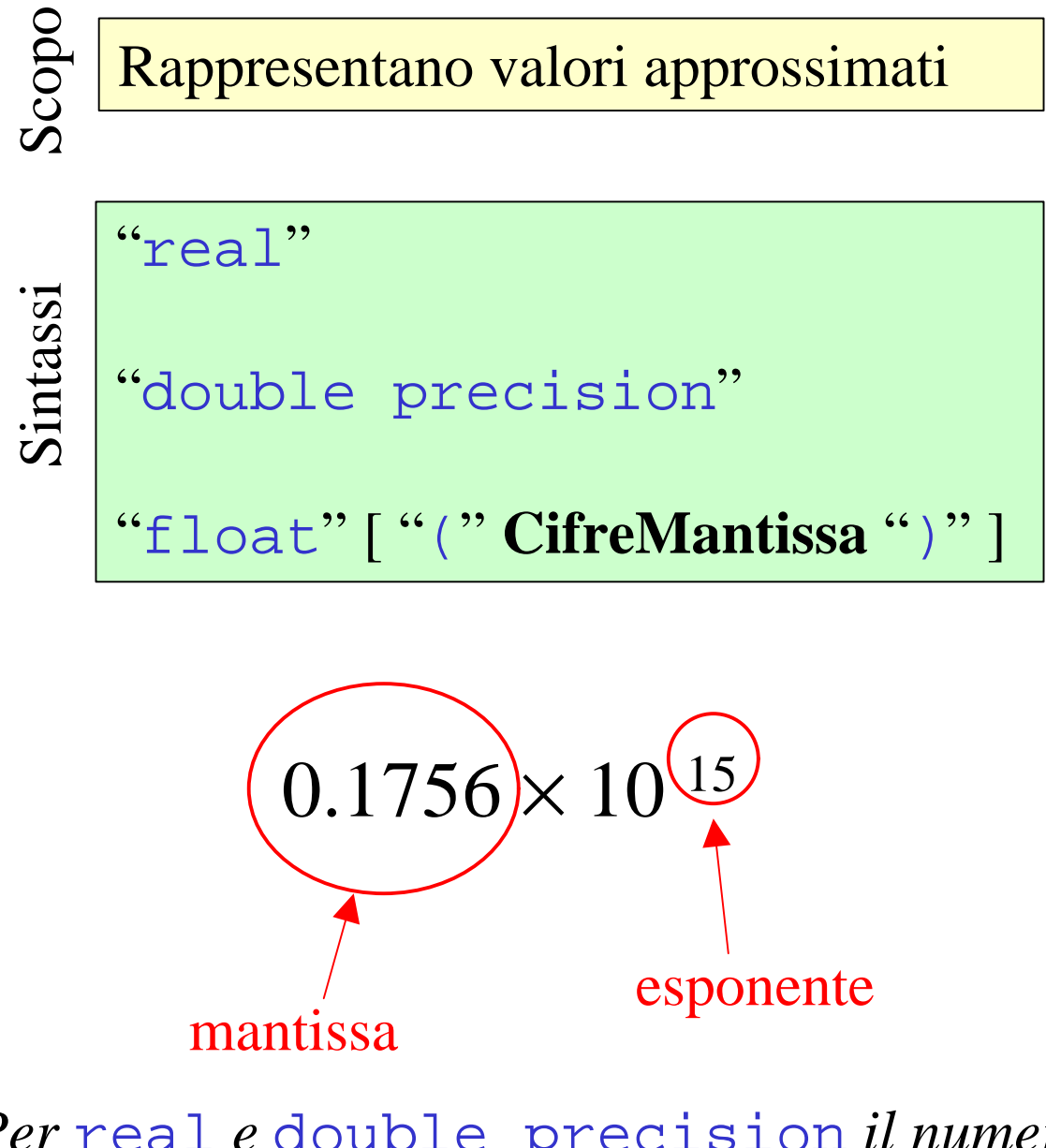

*Per* real *e* double precision *il numero di cifre della mantissa e dell'esponente dipendono dall'implementazione*

# Data e ora (SQL-2)

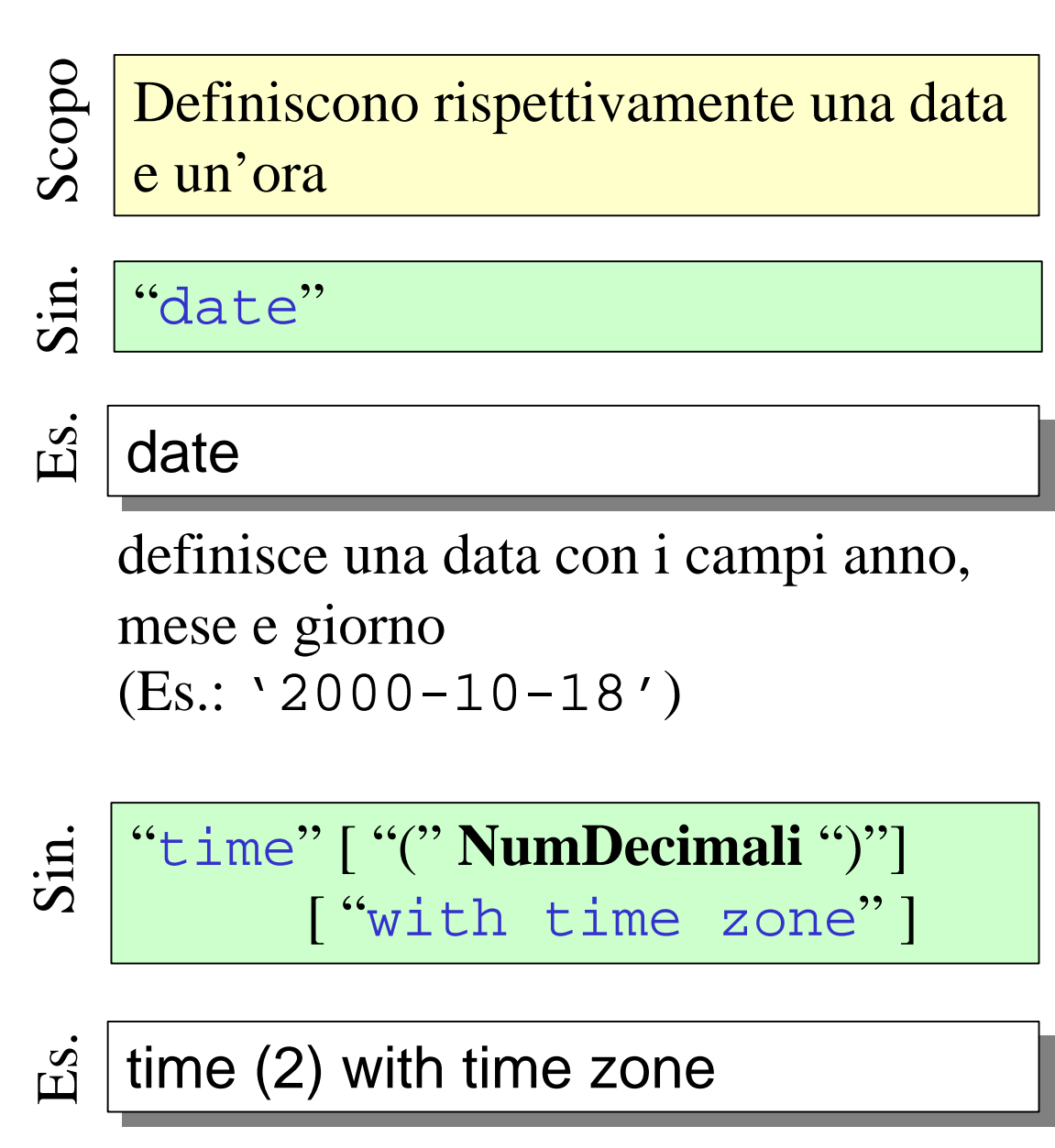

definisce una stringa con ore, minuti, secondi, e fuso orario (Es.: '21:03:04,98+1:00')

# **timestamp** (SQL-2)

Definisce un etichettatura temporale (*timestamp*)

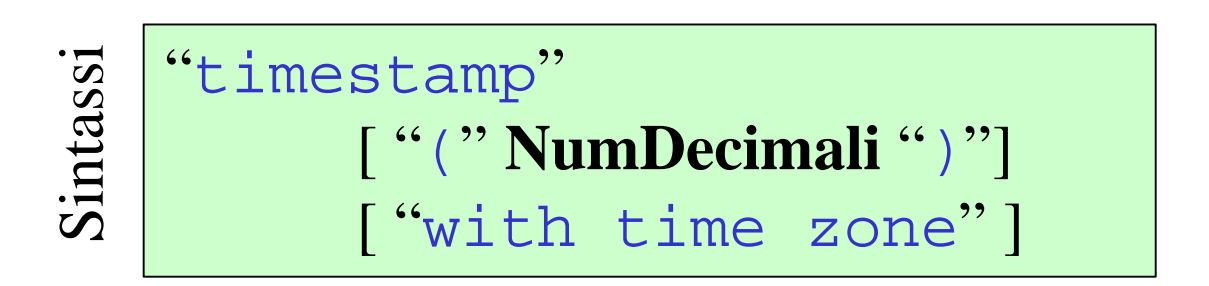

#### Es. timestamp (1)

definisce un'etichettatura temporale (Es.: '2000-10-18 15:30:45,3')

Es.

Scopo

#### timestamp with time zone

definisce un'etichettatura temporale. Un valore può essere il seguente: '2000-10-18 15:30:45+5:30'

# **interval** (SQL-2)

Definisce un intervallo temporale Scopo Es. interval year to month definisce un intervallo in anni e mesi  $(Es.: '2-3' = due anni e tre mesi)$ "interval" **UnitàDiTempo** [ "to" **UnitàDiTempo** ] Sintassi Es. interval day to second definisce un intervallo in giorni, ore, minuti e secondi  $(Es.: '3 20:43:21' = tre giorni,$ 20 ore, 43 minuti e 21 secondi) *Non è possibile abbracciare nello stesso intervallo i mesi e i giorni*

### **create domain**

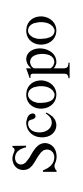

Esempio

Definisce un domino (semplice) utilizzabile nelle definizioni delle ralazioni che seguiranno

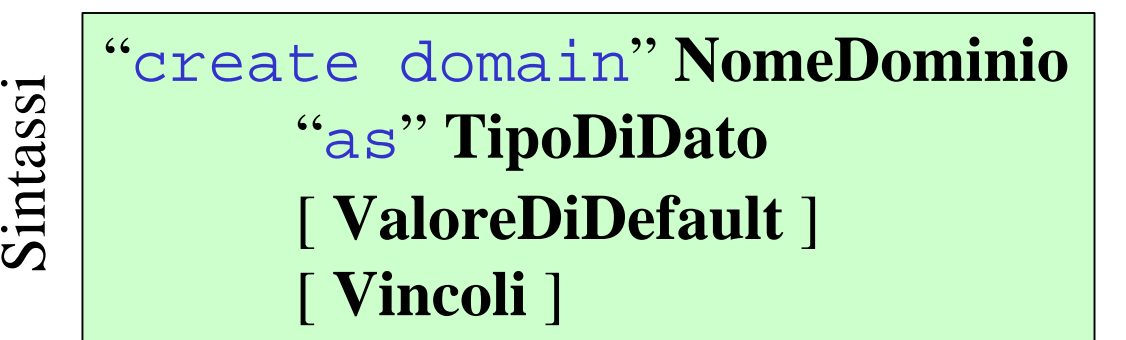

create domain Voto as smallint default null default null check ( value >= 18 and value  $<= 30$ )

*L'istruzione create domain aggiunge un alias, un valore di default ed un insieme di vincoli ad un dominio esistente*

# Valori di *default*

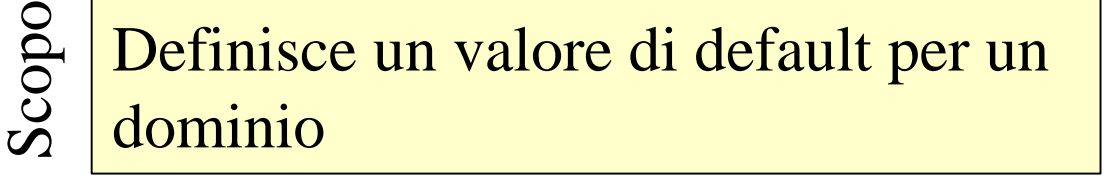

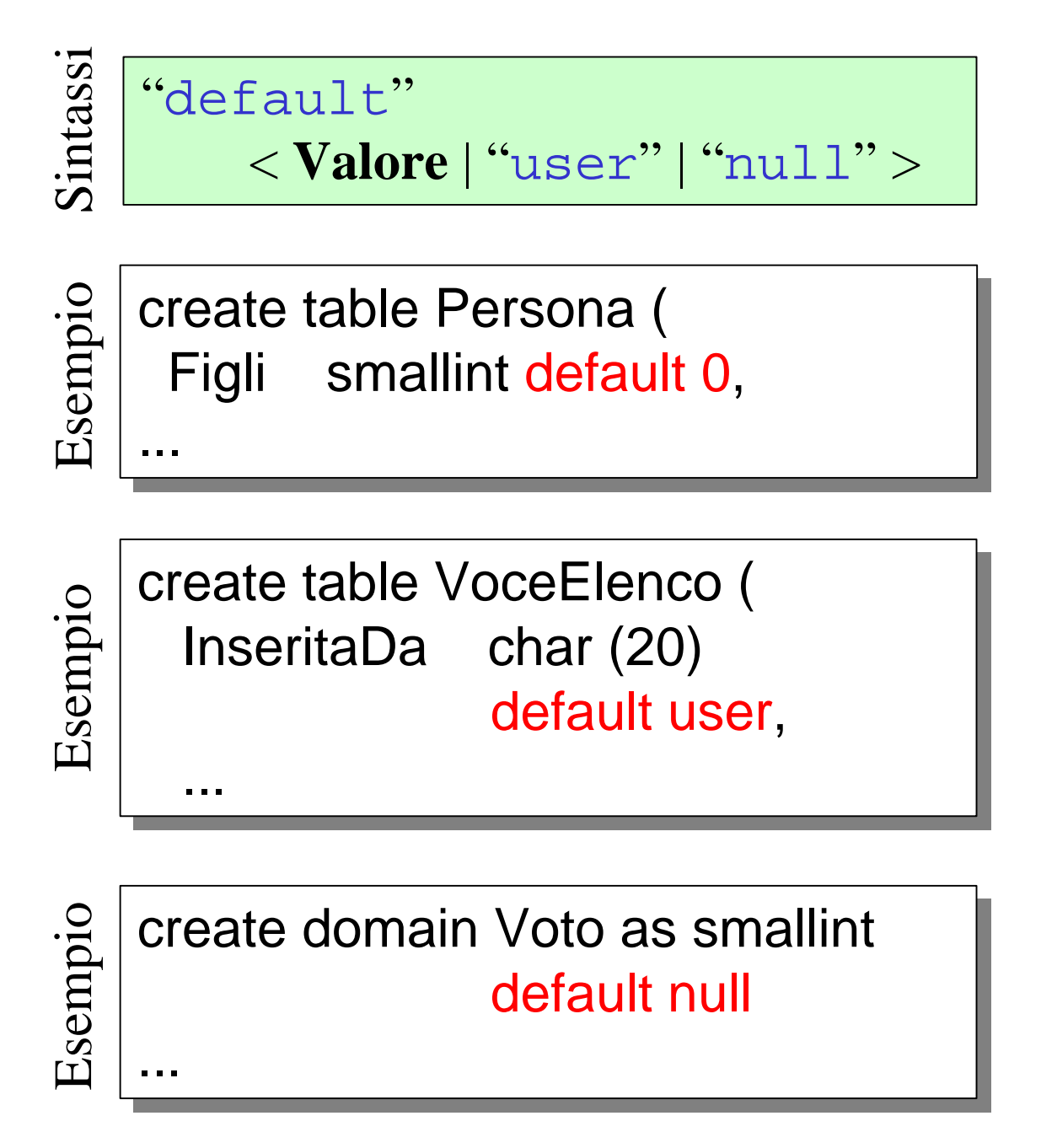

# Vincoli

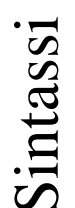

"create table" **NomeTabella** "(" **NomeAttributo Dominio** [ **Default** ] [ **Vincoli** ] { "," **NomeAttributo Dominio** [ **Default** ] [ **Vincoli** ] }  $"$  **AltriVincoli** ]  $(6)$  ?

*i* **Vincoli** *compaiono in più punti nella sintassi di* create table

create table Dipartimento ( create table Dipartimento ( Nome char (20) primary key, Indirizzo char (50), Indirizzo char (50), **primary key (Nome)**  $\overline{\phantom{a}}$ )

*è equivalente specificare un vincolo dopo l'attributo cui si riferisce o in coda alla definizione*

# Attenzione!

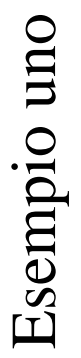

Esempio due

)<br>— )

create table Persona ( create table Persona ( Matricola integer primary key, Matricola integer primary key, Nome char (20), Nome char (20), Cognome char (20), Cognome char (20), Indirizzo char (50), Indirizzo char (50), unique (Cognome,Nome) unique (Cognome,Nome)

# è diverso da...

create table Persona ( create table Persona ( Matricola integer primary key, Matricola integer primary key, Nome char (20), Nome char (20), Cognome char (20), Cognome char (20), Indirizzo char (50), Indirizzo char (50), unique (Cognome), unique (Cognome), unique (Nome) unique (Nome) )<br>——<br>— )

*Quando sono interessati più attributi è d'obbligo specificarli assieme (e dunque necessariamente in coda alla definizione)*

# Vincoli intrarelazionali

primary key elegge l'attributo specificato (o gli attributi specificati) come chiave primaria per la relazione

not null impone che l'attributo abbia sempre un valore definito

unique impone che non esistano due tuple della relazione con lo stesso valore sull'attributo (o sugli attributi). Gli attributi che sono unique sono anche superchiavi per la relazione

primary key *implica il* not null *e l'*unique *sugli attributi interessati*

# Vincoli interrelazionali

Vincoli di integrità referenziali:

• references dopo l'attributo

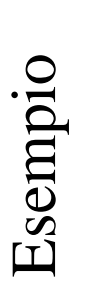

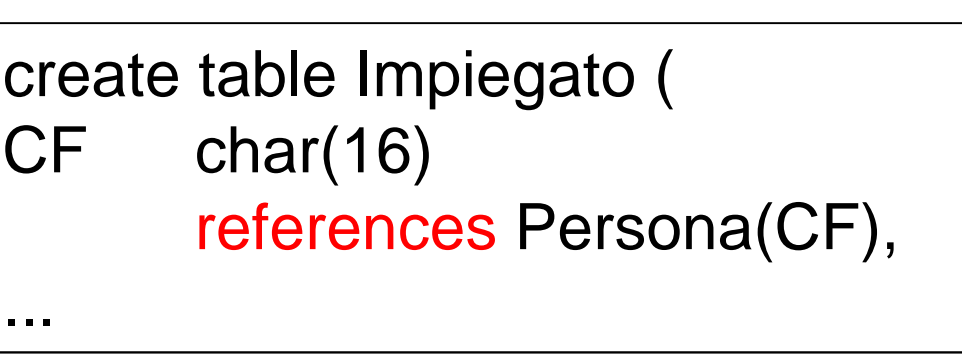

foreign key ... references per insiemi di attributi (in coda alla create table)

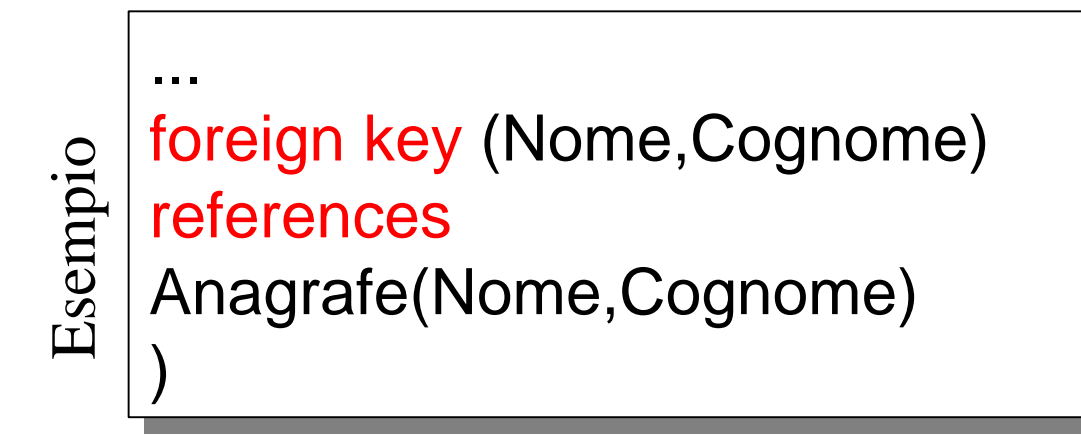

*SQL richiede che gli attributi della tabella riferita siano dichiarati* unique

# Violazione dei vincoli interrelazionali

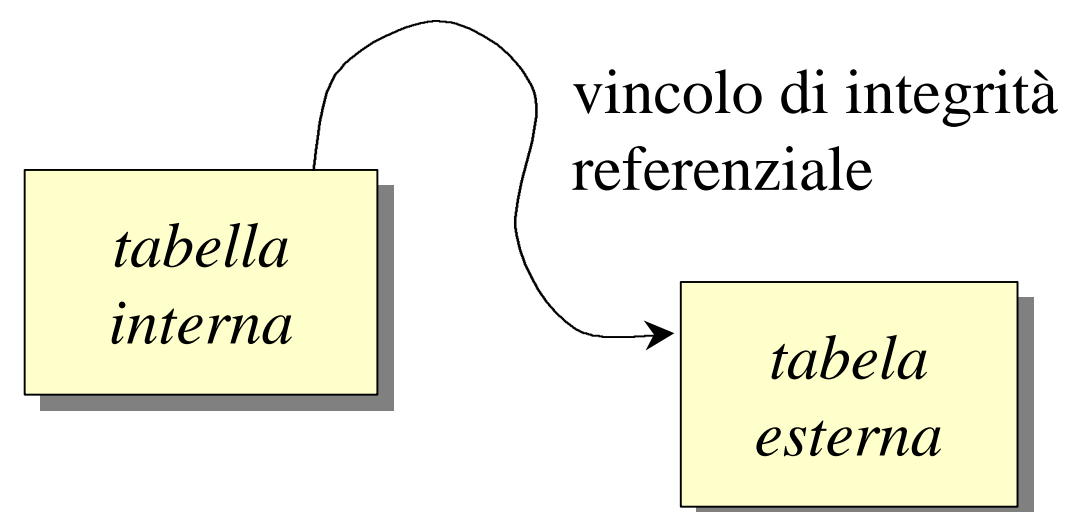

Il vincolo può essere violato:

- inserendo o modificando una tupla della tabella interna
- cancellando o modificando una tupla della tabella esterna

Nel primo caso si assume che sia l'applicazione o l'utente a verificare la non violazione del vincolo. Nel secondo caso SQL offre costrutti opportuni

# Strategie di reazione

cascade: la cancellazione o la modifica nella tupla della tabella esterna si riflette in una analoga cancellazione o modifica nelle tuple corrispondenti della tabella interna

set null: le corrispondenti tuple della tabella interna assumono il valore **null** sugli attributi interessati

set default: le corrispondenti tuple della tabella interna assumono il valore di default sugli attributi interessati

no action: non viene presa nessuna particolare precauzione

# Sintassi

La strategia di reazione alla violazione viene specificata immediatamente dopo il vincolo con la sintassi seguente

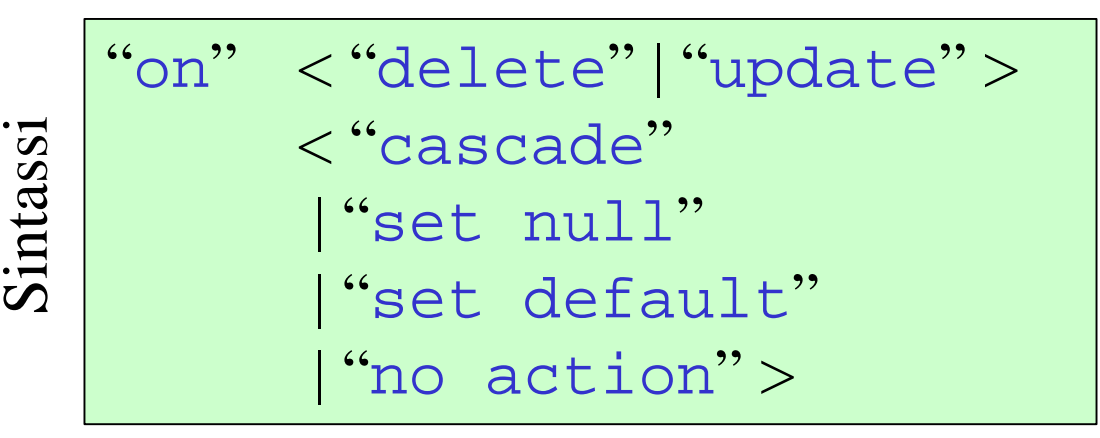

Esempio

 $\overline{\phantom{a}}$ )

create table Impiegato ( create table Impiegato ( Nome char(20) not null, Nome char(20) not null, Cognome char(20) not null, Cognome char(20) not null, Dipart char(15), Dipart char(15), Stipendio numeric(9) default 0, Stipendio numeric(9) default 0, primary key (Cognome, Nome), primary key (Cognome, Nome), foreign key (Dipart) references foreign key (Dipart) references Dipartimento(Nome) Dipartimento(Nome) on delete set null on delete set null on update cascade on update cascade

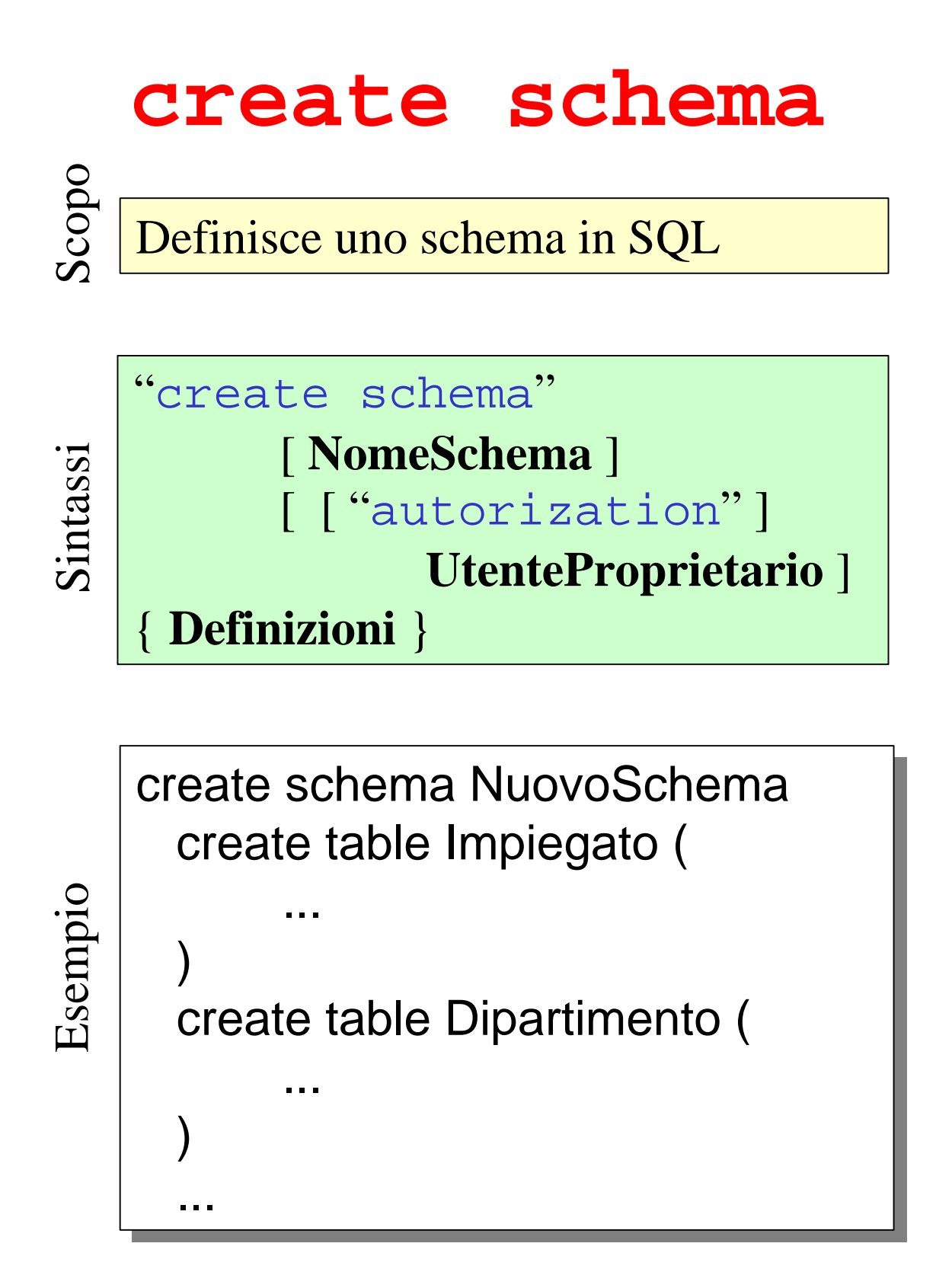

# Esercizio 1

#### *Si definisca in SQL la seguente base di dati*

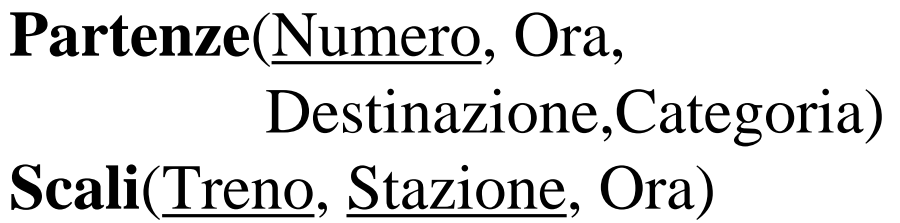

- Tra l'attributo Treno di **Scali** e la relazione **Partenze** c'è un vincolo di integrità referenziale
- Non si ammette nessun valore nullo
- Non ci sono due treni con lo stesso orario, stessa destinazione e stessa categoria

# Esercizio 2

#### *Si definisca in SQL la seguente base di dati*

Pazienti(Codice, Cognome, Nome) **Ricoveri**(Paziente, Inizio, Fine, Reparto) **Medici**(Matr., Cognome, Nome, Reparto) **Reparti**(Sigla, Nome, Primario)

Vincoli di integrità referenziale sono:

- tra l'attributo Paziente di **Ricoveri** e la relazione **Pazienti**
- tra Reparto di **Ricoveri** e **Reparti**
- tra Primario di **Reparti** e **Medici**
- tra Reparto di **Medici** e **Reparti**

Valori nulli sono ammessi per gli attributi:

- Cognome e Nome di **Pazienti**
- Fine di **Ricoveri**
- Cognome e Nome di **Medici**
- Nome di **Reparti**

# Interrogazioni: **select**

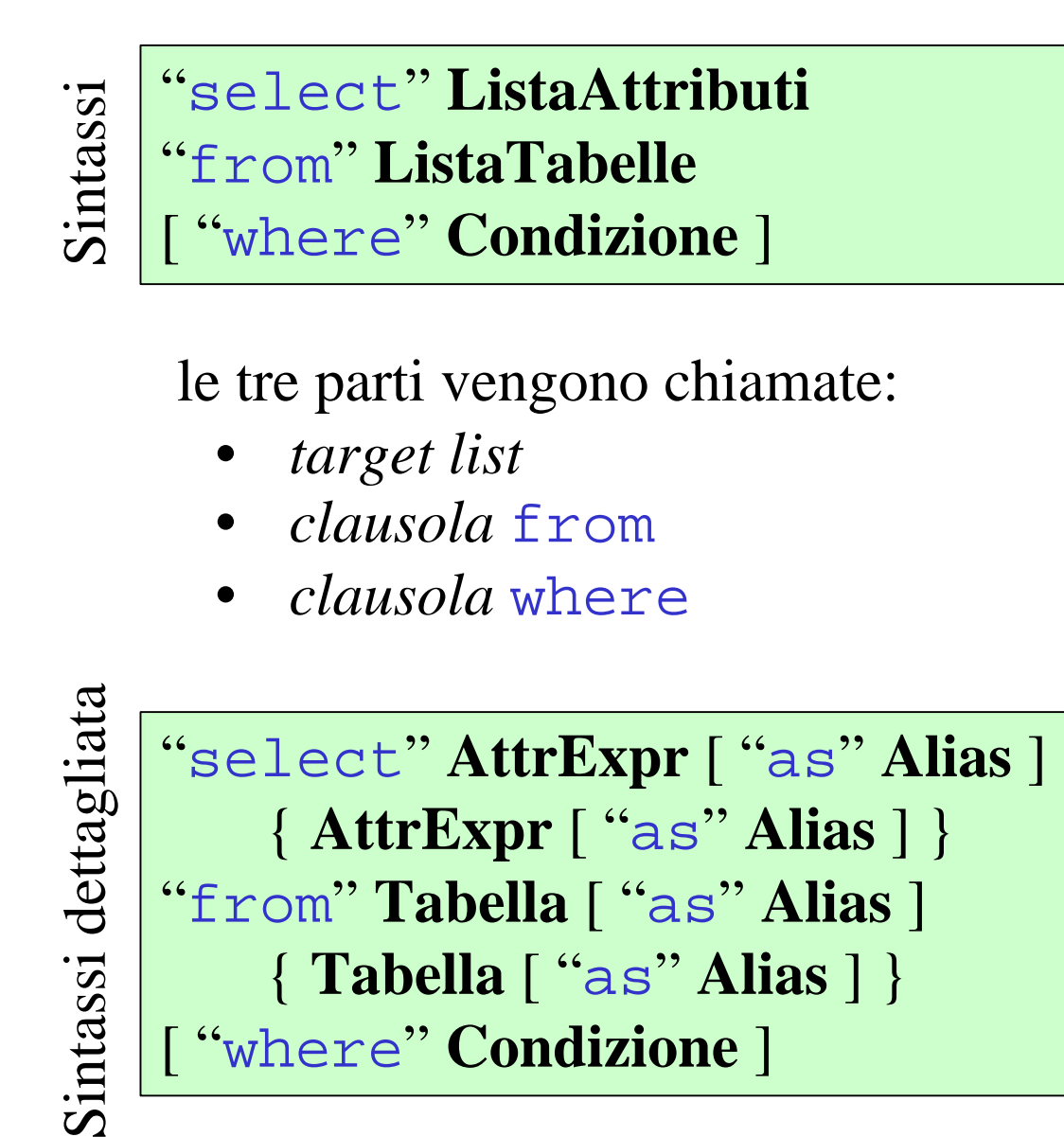

#### *Se la calusola* where *è assente vengono selezionate tutte le righe delle tabelle*

# Relazione Impiegato Relazione Impiegato

# **Impiegato**

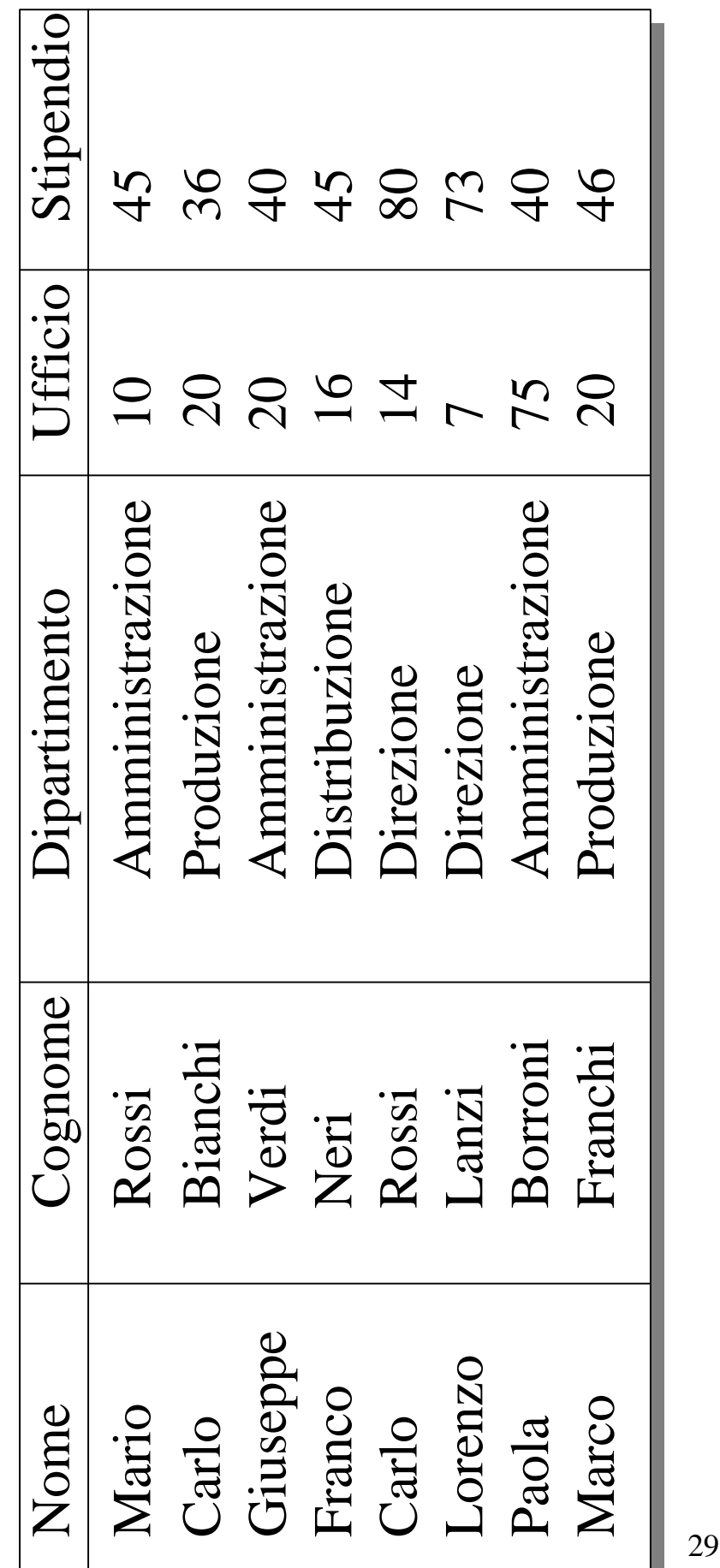

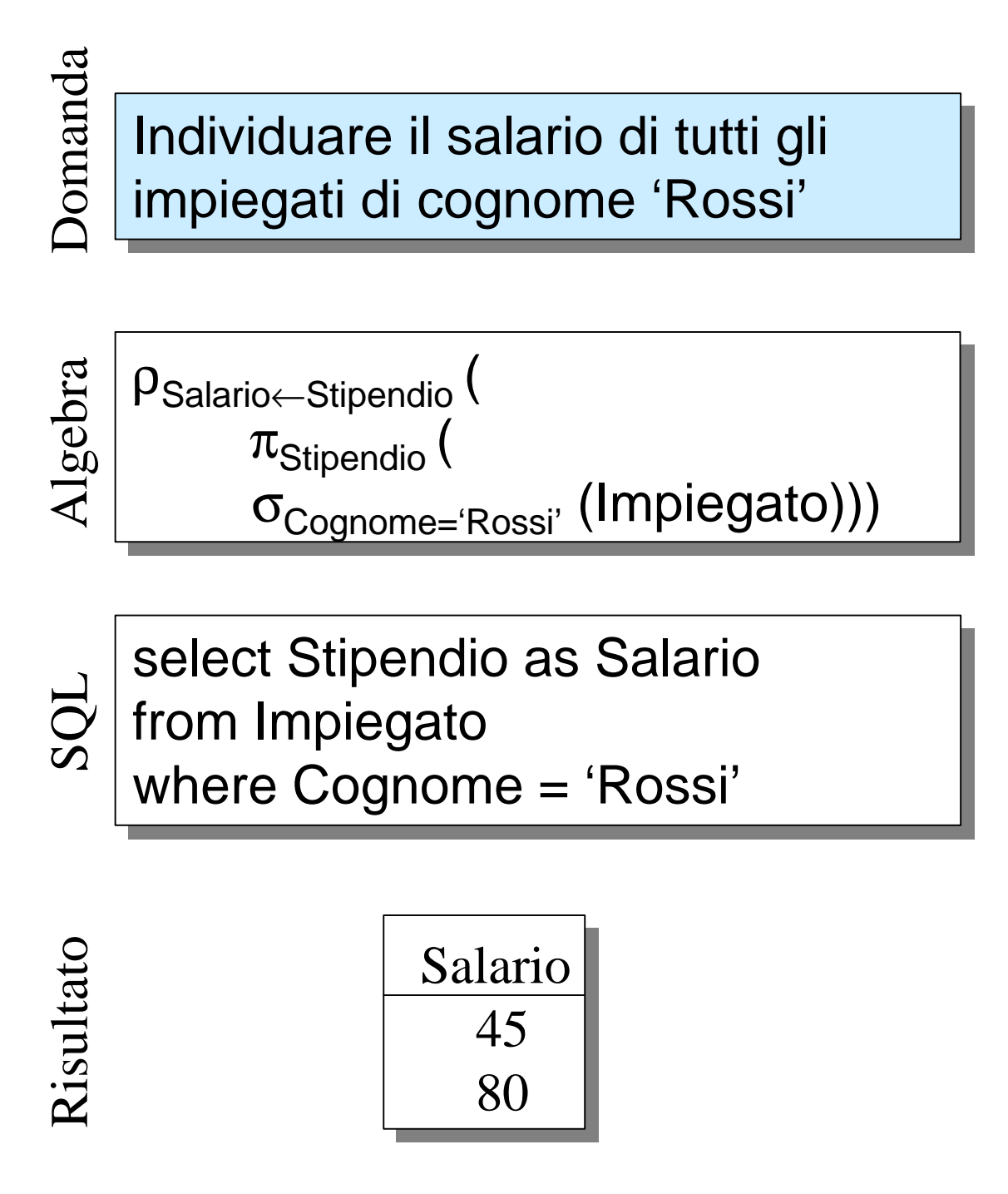

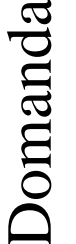

Recuperare tutte le informazioni Recuperare tutte le informazioni degli impiegati di nome 'Rossi' degli impiegati di nome 'Rossi'

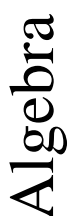

σCognome='Rossi' σCognome='Rossi' (Impiegato)

SQL

select \* from Impiegato where Cognome = 'Rossi'

*Il carattere speciale \* (asterisco) rappresenta tutti gli attributi delle tabelle elencate nella clausola from*

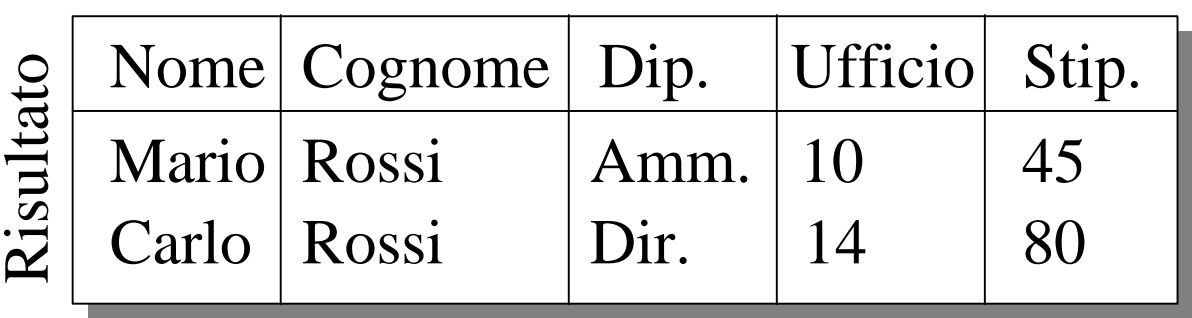

# Domanda

Trovare lo stipendio mensile di Trovare lo stipendio mensile di 'Bianchi' 'Bianchi'

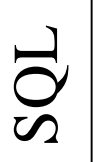

select Stipendio/12 as Mensile rom Impiegato where Cognome = 'Bianchi'

*Nella* target list *possono comparire generiche espressioni sui valori degli attributi*

Risultato

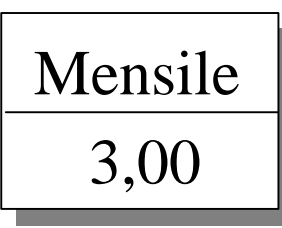

# Relazione Dipartimento Relazione Dipartimento

# **Dipartimento**

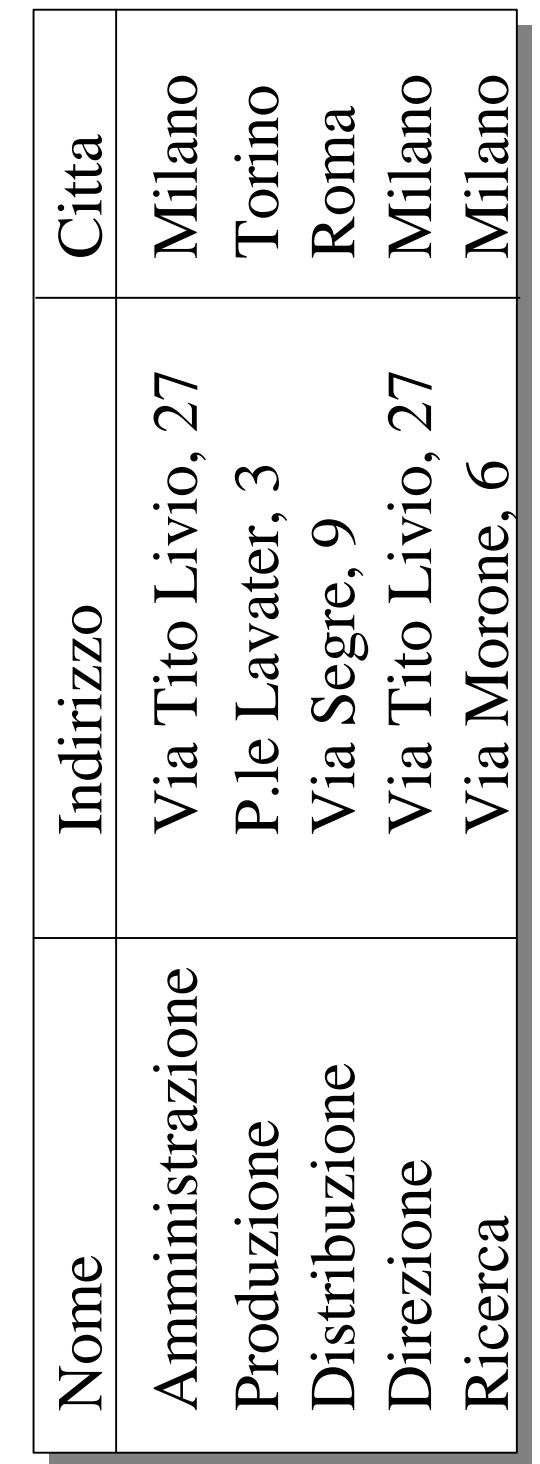

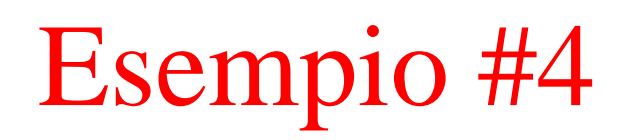

# Domanda

Trovare i nomi e cognomi degli Trovare i nomi e cognomi degli impiegati e le città in cui lavorano

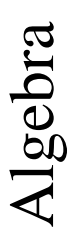

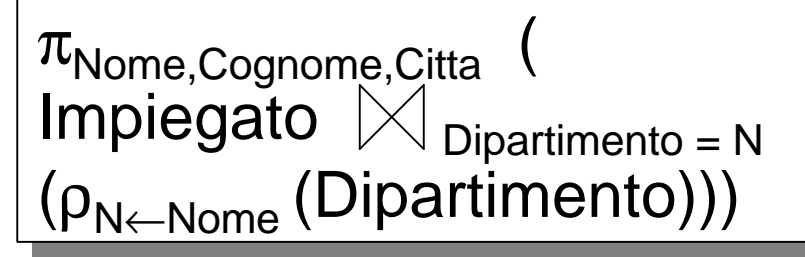

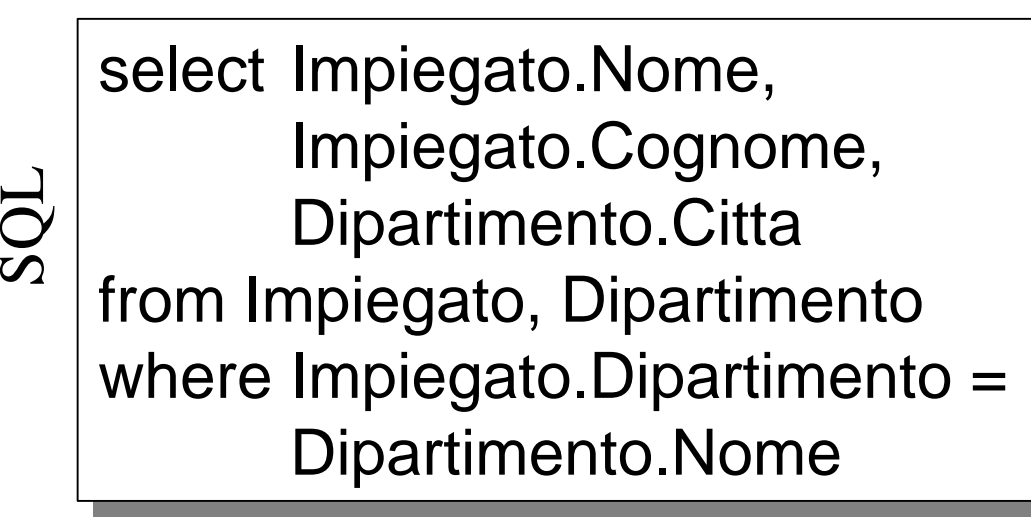

# Risultato esempio #4

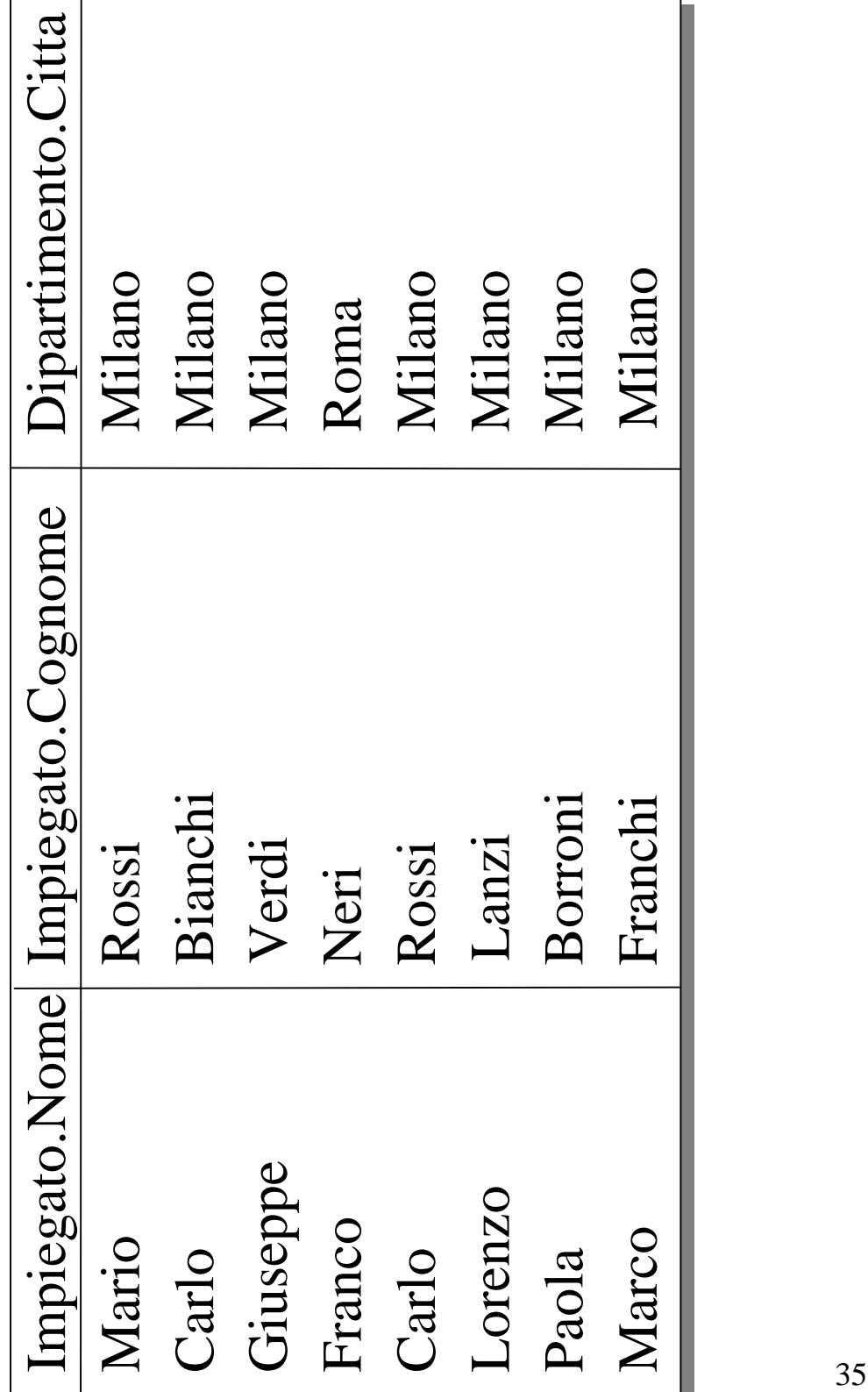

Trovare i nomi e cognomi degli Trovare i nomi e cognomi degli impiegati e le città in cui lavorano

Domanda

Risultato

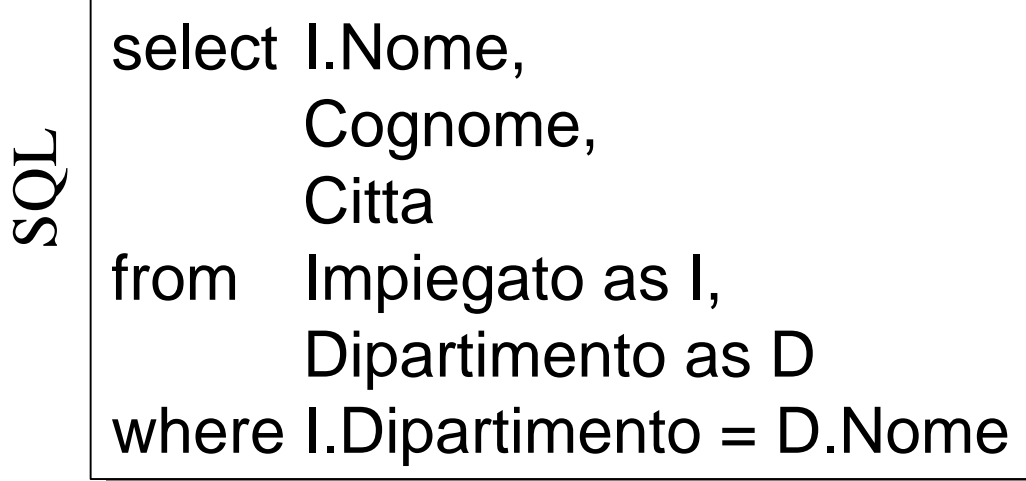

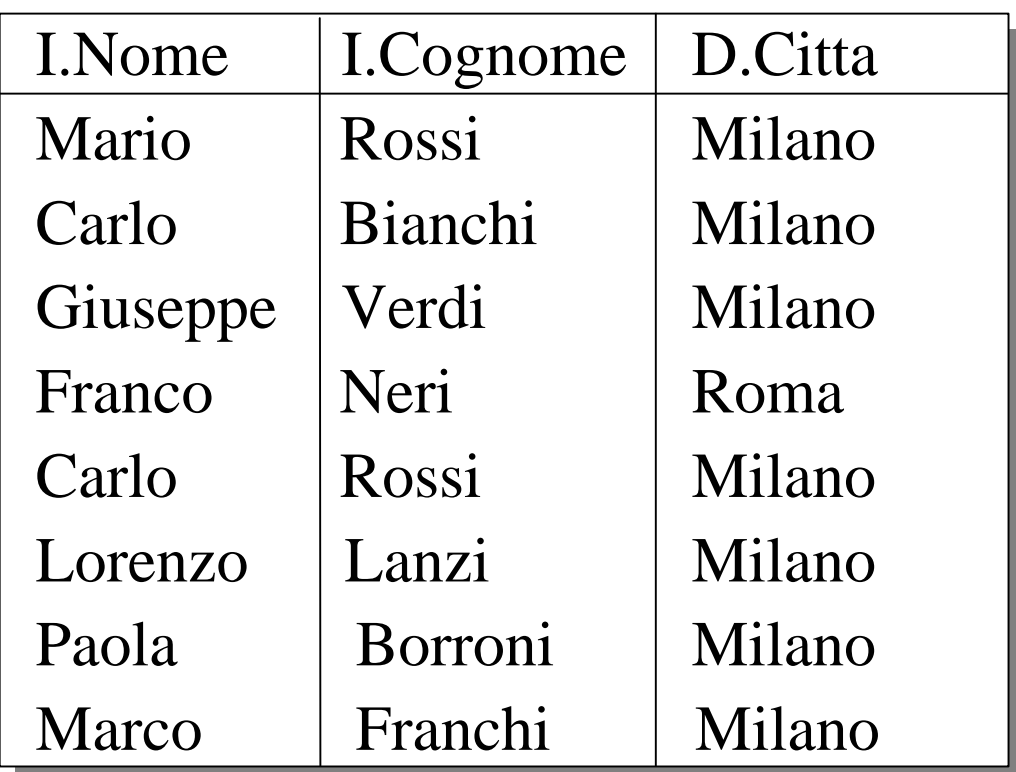

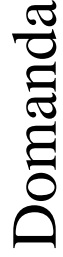

Trovare i nomi e cognomi degli Trovare i nomi e cognomi degli impiegati che lavorano nell'ufficio 20 dell'Amministrazione

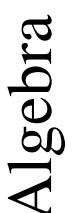

SQL

 $\pi_{\mathsf{None},\mathsf{Cognome}}$  (  $\sigma_{\text{Ufficio}=20\ \land\ \text{Dipartimento}} = \text{'Amministrazione'}$ (Impiegato)) (Impiegato))

select Nome, Cognome select Nome, Cognome from Impiegato from Impiegato where Ufficio = 20 and where Ufficio = 20 and Dipartimento = Dipartimento =

'Amministrazione' 'Amministrazione'

*La clausola where può contenere espressioni booleane con confronti*

Risultato

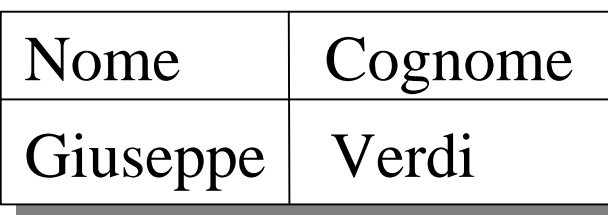

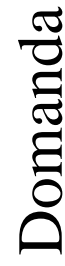

Trovare i nomi e cognomi degli Trovare i nomi e cognomi degli impiegati dell'Amminstrazione e della Distribuzione

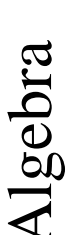

 $\pi_{\mathsf{None},\mathsf{Cognome}}$  (  $\sigma_{\text{Dipartimento}} = \text{'Amministrazione'} \vee$  Dipartimento = 'Distribuzione' Dipartimento = 'Distribuzione' (Impiegato)) (Impiegato))

select Nome, Cognome select Nome, Cognome from Impiegato from Impiegato

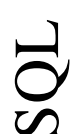

where Dipartimento = where Dipartimento =

'Amministrazione' or 'Amministrazione' or

Dipartimento='Distribuzione' Dipartimento='Distribuzione'

Risultato

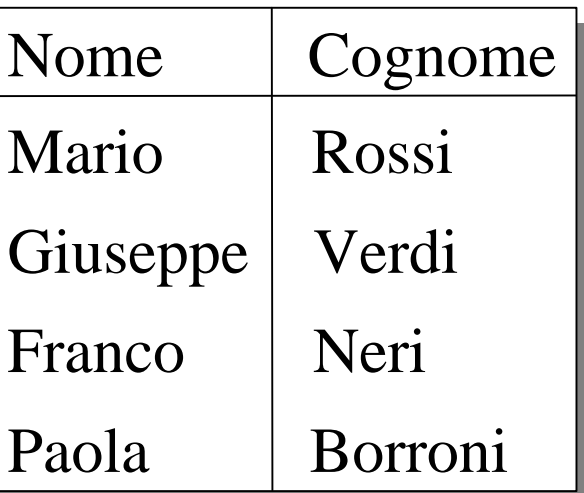

Domanda

Trovare i nomi degli impiegati di Trovare i nomi degli impiegati di cognome 'Rossi' che lavorano nell'Amminstrazione e nella **Distribuzione** 

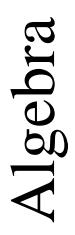

 $\pi_{\mathsf{None}}($ 

 $\mathbf{C}_{\mathsf{(Dipartimento = 'Amministrazione' \lor }}$ 

```
 Dipartimento = 'Distribuzione') ∧
 Dipartimento = 'Distribuzione') ∧
```
Cognome='Rossi' Cognome='Rossi'

select Nome select Nome

(Impiegato)) (Impiegato))

SQL

from Impiegato from Impiegato where Cognome = 'Rossi' and where Cognome = 'Rossi' and (Dipartimento = (Dipartimento = 'Amministrazione' or 'Amministrazione' or

Dipartimento='Distribuzione') Dipartimento='Distribuzione')

Risultato

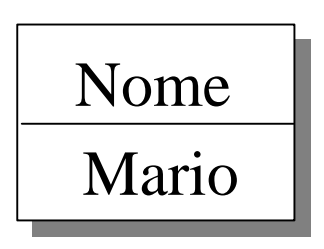

Structured Query Language 39

# Operatore **like**

Nella clausola where, oltre ai normali operatori di confronto (= , <>, <, >, <=,  $\ge$ =) si può usare anche l'operatore like, con i due caratteri speciali:

\_ rappresenta un carattere qualsiasi

% rappresenta una stringa di caratteri arbitrari (anche la stringa vuota)

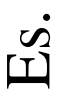

Nome like 'ab%ba\_'

è verificato sia dalla stringa 'abcdedcbac' che dalla stringa 'abbaf'

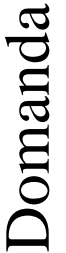

Trovare gli impiegati che hanno il Trovare gli impiegati che hanno il cognome con una 'o' in seconda posizione e terminano per 'i' posizione e terminano per 'i'

select \* \* SQL

Impiegato from

where Cognome like '\_o%i' where Cognome like '\_o%i'

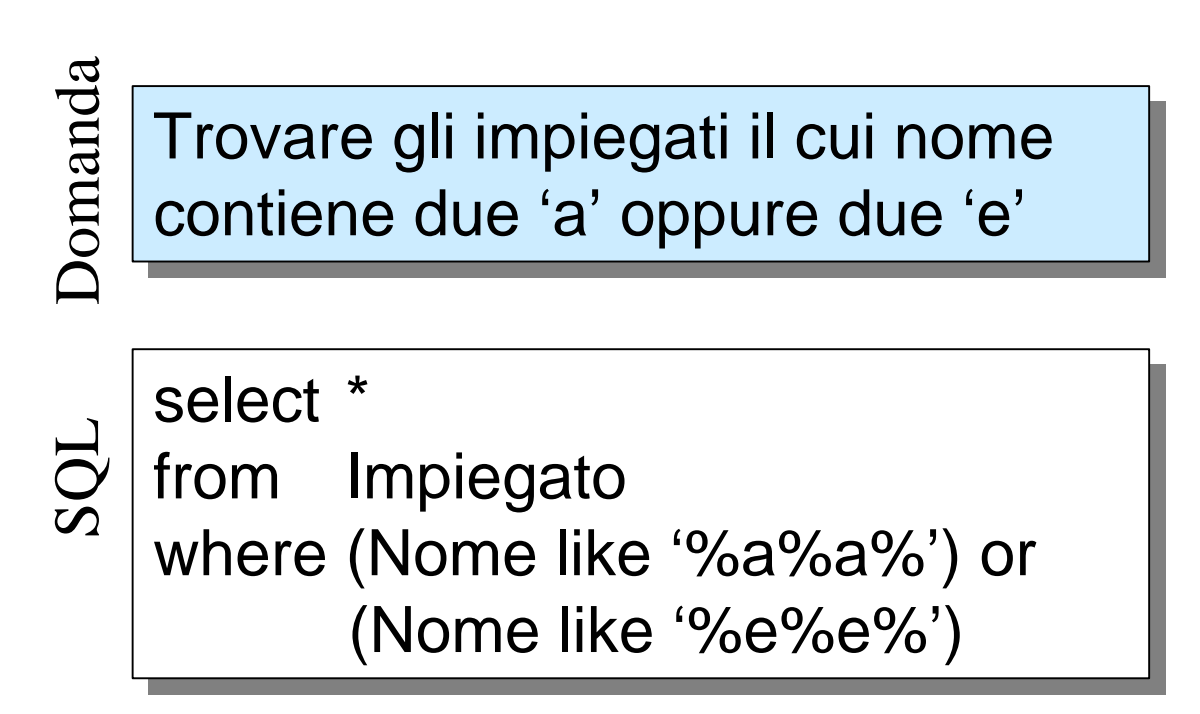

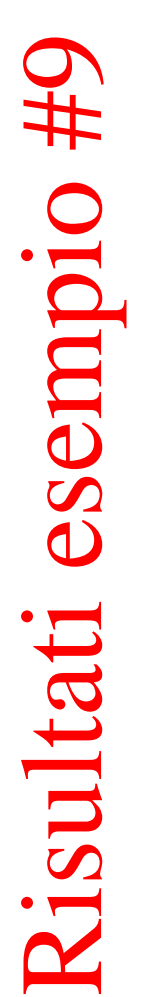

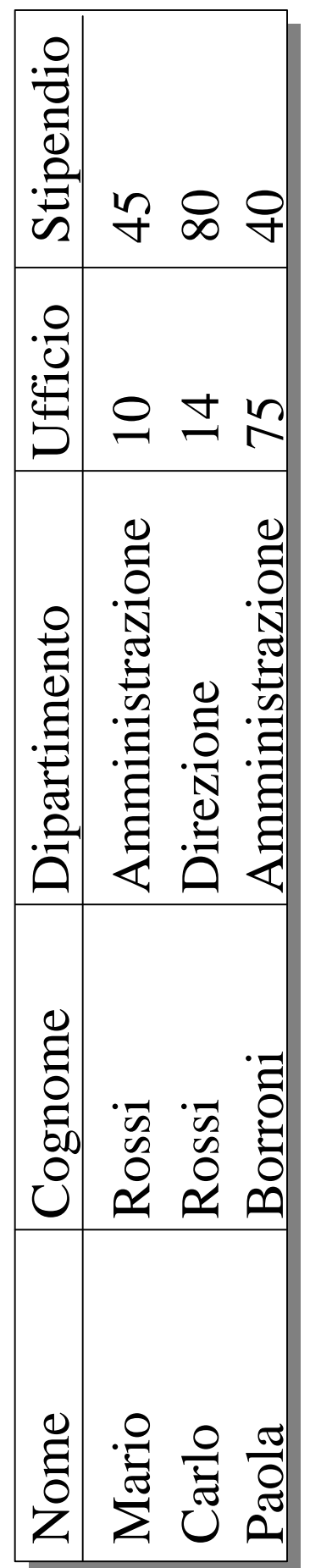

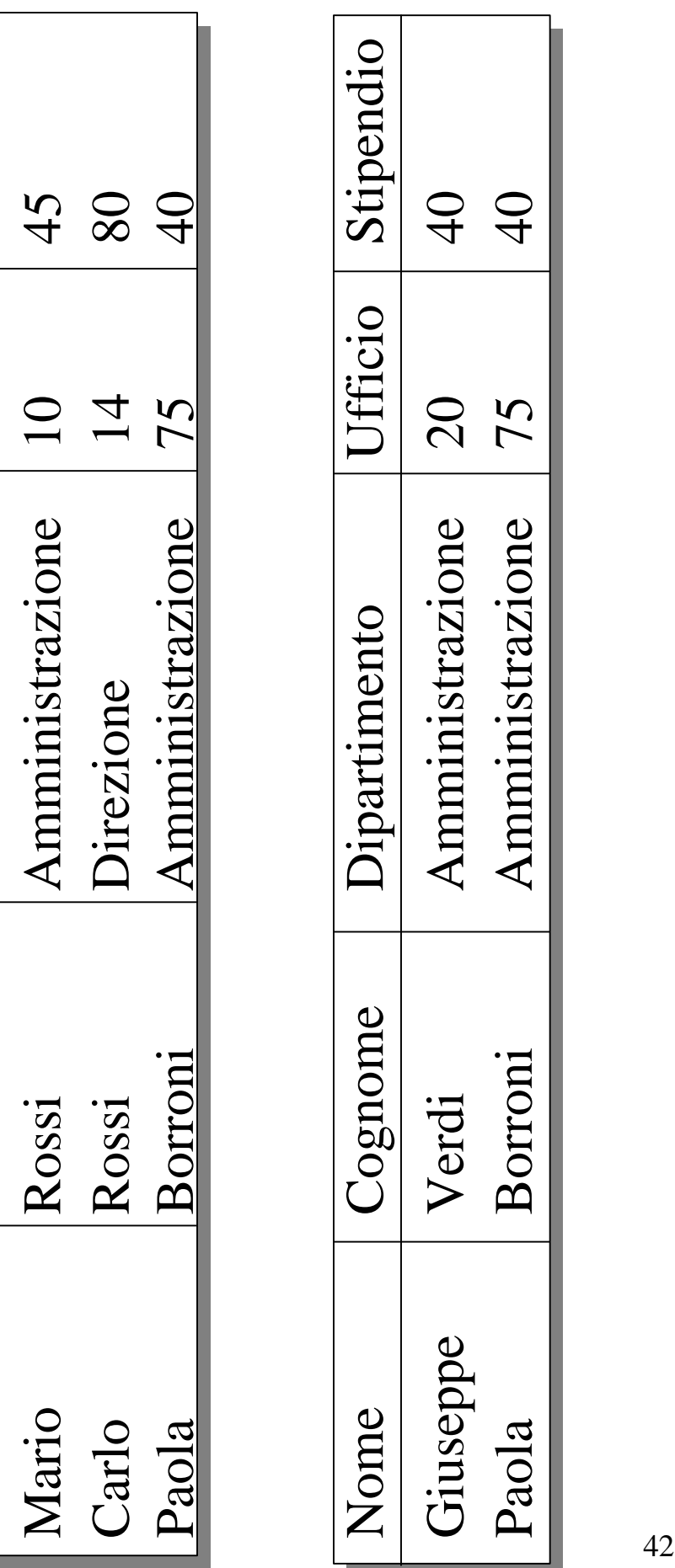

# Interpretazione algebrica

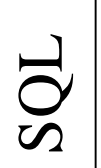

select  $T_1$ . Attributo<sub>1</sub>, ... I <sub>h</sub>.Attributo<sub>h</sub> rom  $\mathsf{I}_1, \ldots, \mathsf{I}_{\mathsf{h}}$ where *Condizione* where *Condizione* T<sub>h</sub>.Attributo<sub>h</sub> from  ${\sf T}_1, \, ... , \, {\sf T}_{\sf h}$ 

*Una interrogazione SQL può essere tradotta in una espressione dell'algrebra relazionale come segue*

 $\pi_{\mathsf{T}_1\text{-}\text{Attribute}_1\text{, ..., } \mathsf{T}_\mathsf{h}\text{-}\text{Attribute}_\mathsf{h}}$  ( σ*Condizione* ( σ*Condizione* (  $\mathsf{T}_1 \boxtimes \mathsf{T}_2 \boxtimes ... \mathsf{T}_{\mathsf{h}})$ Algebra

 $dove \times$  simboleggia un prodotto *cartesiano (eventuali rinominazioni che si rendessero necessarie sono state omesse)*

# Gestione dei duplicati

*Devono essere eliminati esplicitamente*

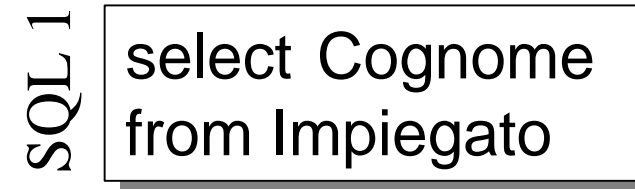

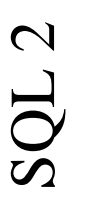

select distinct Cognome from Impiegato

Risultato 1

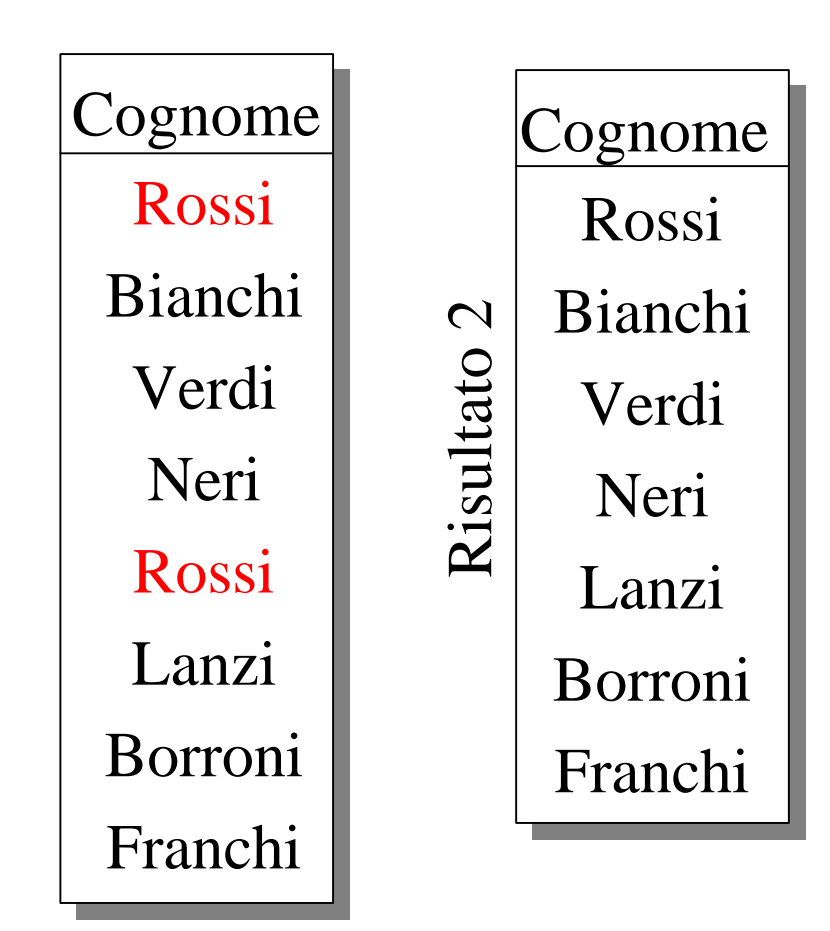

Con riferimento allo schema:

Persone(Nome, Età, Reddito) Paternità(Padre, Figlio) Maternità(Madre, Figlio)

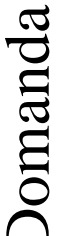

Trovare i padri di persone che guadagnano più di 20 milioni

 $\pi_{\text{Padre}}$ (Paternità  $|\triangle|_{\text{Figlio=Nome}}$ 

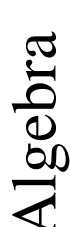

 $(\sigma_{\text{Reddito}>20}(\text{Persone})))$ 

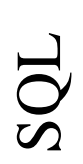

select distinct Padre from Persone Paternità where Figlio = Nome and Reddito > 20

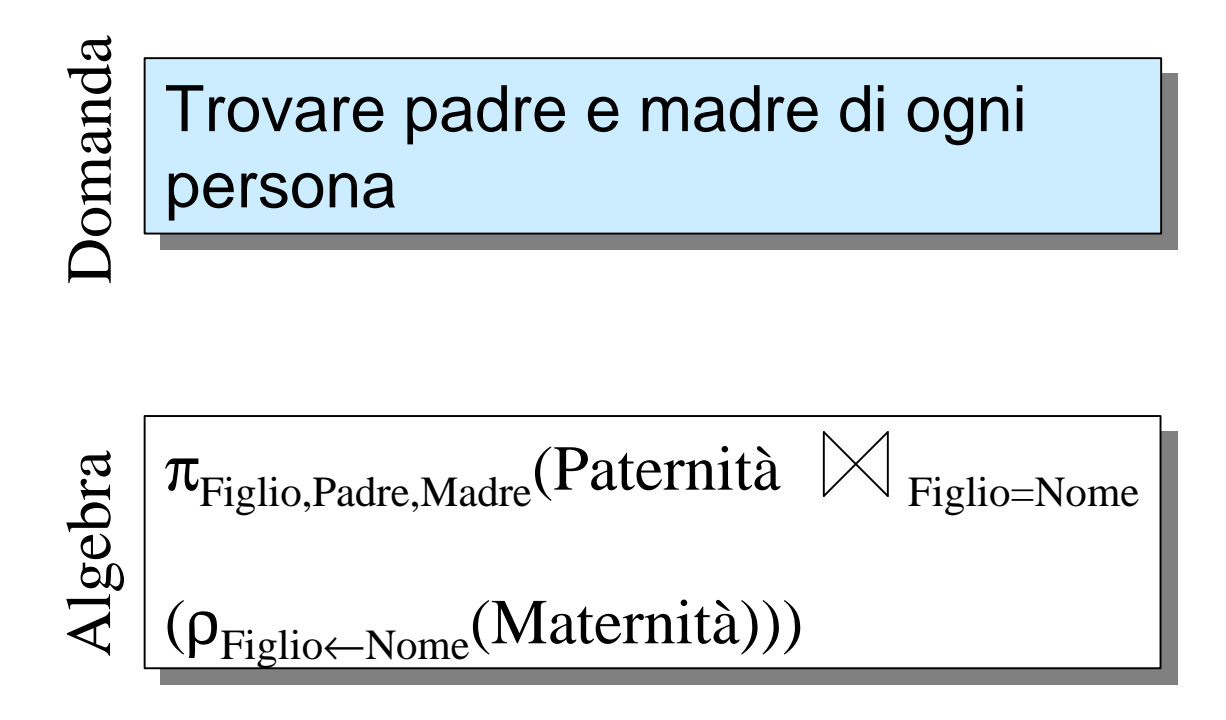

![](_page_45_Figure_2.jpeg)

![](_page_46_Figure_1.jpeg)

f.Reddito > p.Reddito f.Reddito > p.Reddito